### **Fundamentos de Computadores y Lenguajes**

- **1. Elementos básicos de los lenguajes**
- **2. Instrucciones de control**
- **3. Tipos de datos**
- **4. Métodos**
- **5. Modularidad y Abstracción**
- **6. Tratamiento de errores**
- **7. Entrada/salida simple**
- **8. Entrada/salida con ficheros**

**DEPARTAMENTO DE MATEMÁTICAS, © Michael González Harbour 1 ESTADÍSTICA Y COMPUTACIÓN 11/ma/09** 4

### **Fundamentos de Computadores y Lenguajes**

#### *7. Entrada/salida con ficheros*

- 1. Conceptos básicos
- 2. Entrada/salida de texto
- 3. Entrada/salida de texto con formato
- 4. Entrada/salida binaria

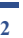

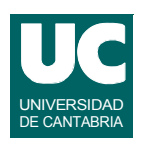

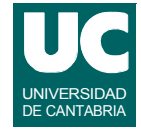

## 1. Conceptos básicos

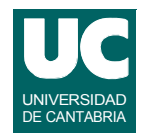

**La Entrada/Salida de Java se organiza generalmente mediante objetos llamados Streams**

**Un Stream es una secuencia ordenada de datos con un determinado origen o destino**

**Hay dos tipos de streams:** 

- **•** *de bytes* **(binarios): están pensados para ser leídos por un programa**
- **•** *de caracteres* **(de texto): están pensados para ser leídos y/o creados por una persona**

**En caso de error, muchos de los métodos de los streams lanzan IOException y otras excepciones**

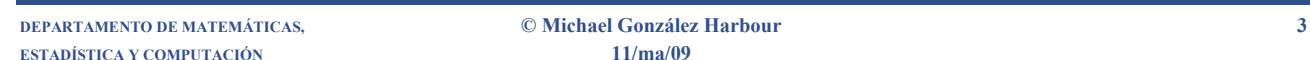

# Uso de los Streams

#### **Los streams se usan encadenados. Por ejemplo:**

**Binarios**

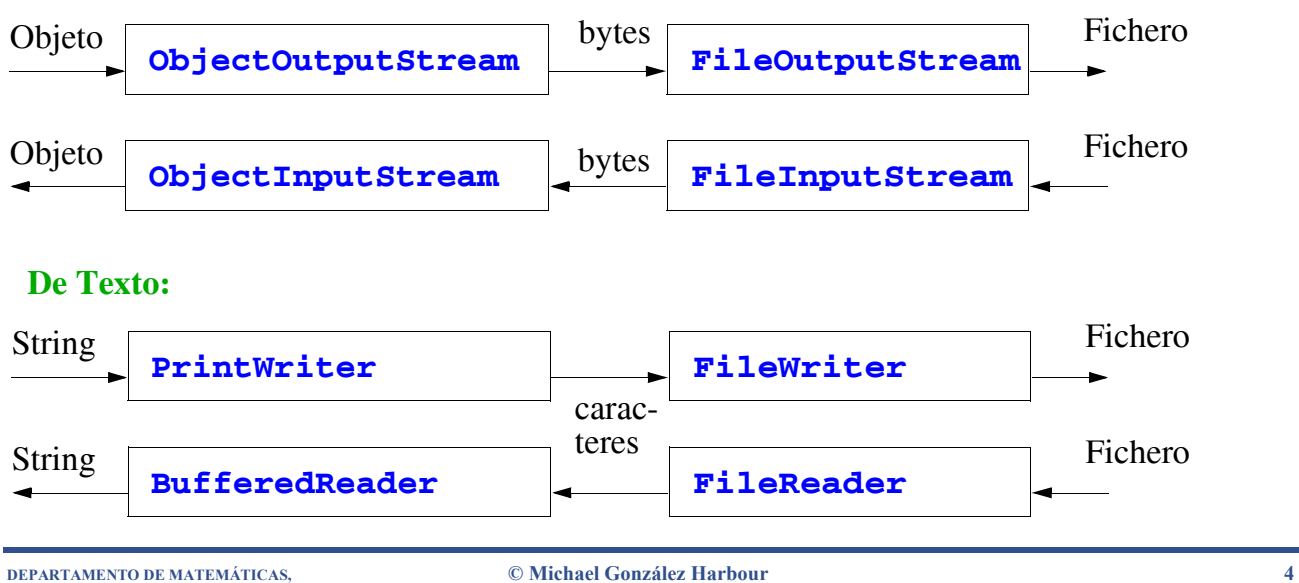

### **Jerarquía de clases ficheros binarios**

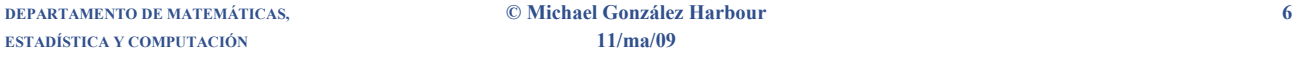

**OutputStream -> escritura de ficheros binarios**

- **• FileOutputStream -> escribe bytes en un fichero**
- **• ObjectOutputStream -> para escribir objetos y variables en un OutputStream**

**InputStream -> lectura de ficheros binarios**

- **• FileInputStream -> lee bytes de un fichero**
- **• ObjectInputStream -> lee objetos y variables de un InputStream**

**DEPARTAMENTO DE MATEMÁTICAS, © Michael González Harbour 5 ESTADÍSTICA Y COMPUTACIÓN 11/ma/09**

### **Jerarquía de clases ficheros de texto**

**Reader -> lectura de ficheros de texto Unicode**

- **• FileReader-> lee texto de un fichero**
- **• BufferedReader -> lee texto (línea a línea) de un Reader**

#### **Writer -> escritura de ficheros de texto Unicode**

- **• FileWriter-> escribe texto en un fichero**
- **• PrintWriter-> para escribir texto (strings) en un Writer**

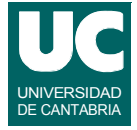

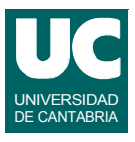

## **Objetos predefinidos**

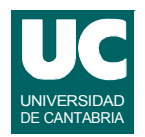

**System.out es un objeto de la clase OutputStream que representa la pantalla**

**System.in es un objeto de la clase InputStream que representa el teclado**

**DEPARTAMENTO DE MATEMÁTICAS, © Michael González Harbour 7 ESTADÍSTICA Y COMPUTACIÓN 11/ma/09**

### **2. Entrada/salida de texto Salida de texto**

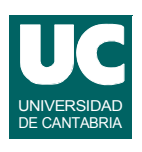

#### **La salida de texto básica sobre ficheros se consigue con la clase FileWriter**

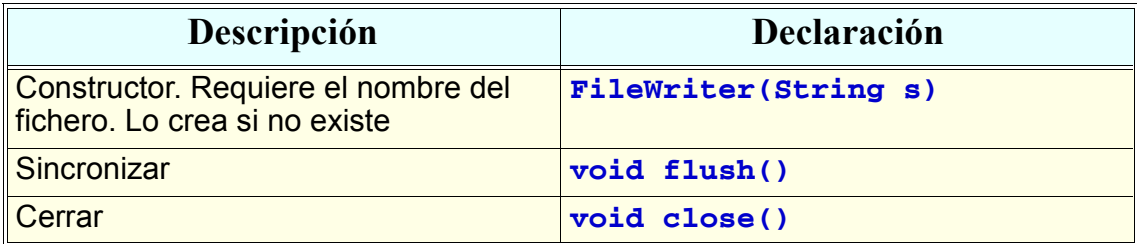

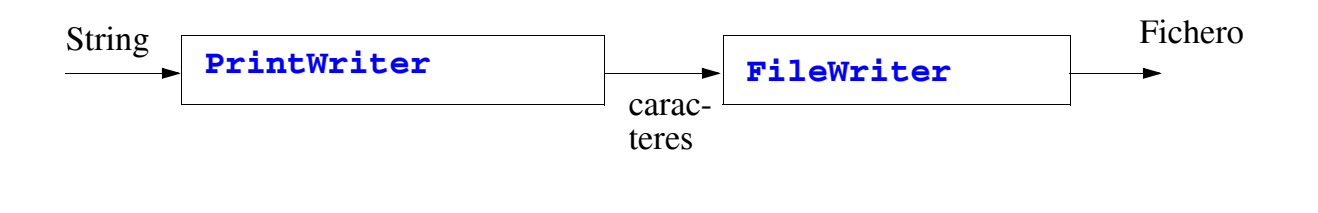

Salida de texto (cont.)

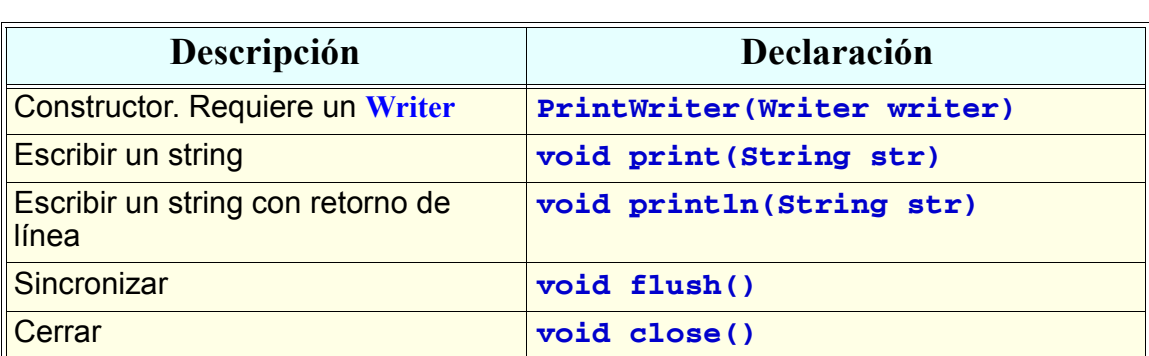

```
DEPARTAMENTO DE MATEMÁTICAS, © Michael González Harbour 9
ESTADÍSTICA Y COMPUTACIÓN 11/ma/09
```

```
Ejemplo:
```
**Programa que escribe en un fichero de texto números enteros y reales**

**import java.io.\*;**

```
public class EscribeTexto {
```

```
 public static void main(String[] args) {
```

```
 int i=1, j=2, k=3;
 double x=1.0,y=6.023e23;
```
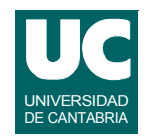

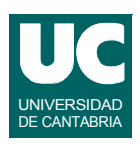

## Ejemplo:

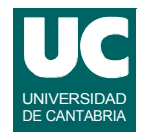

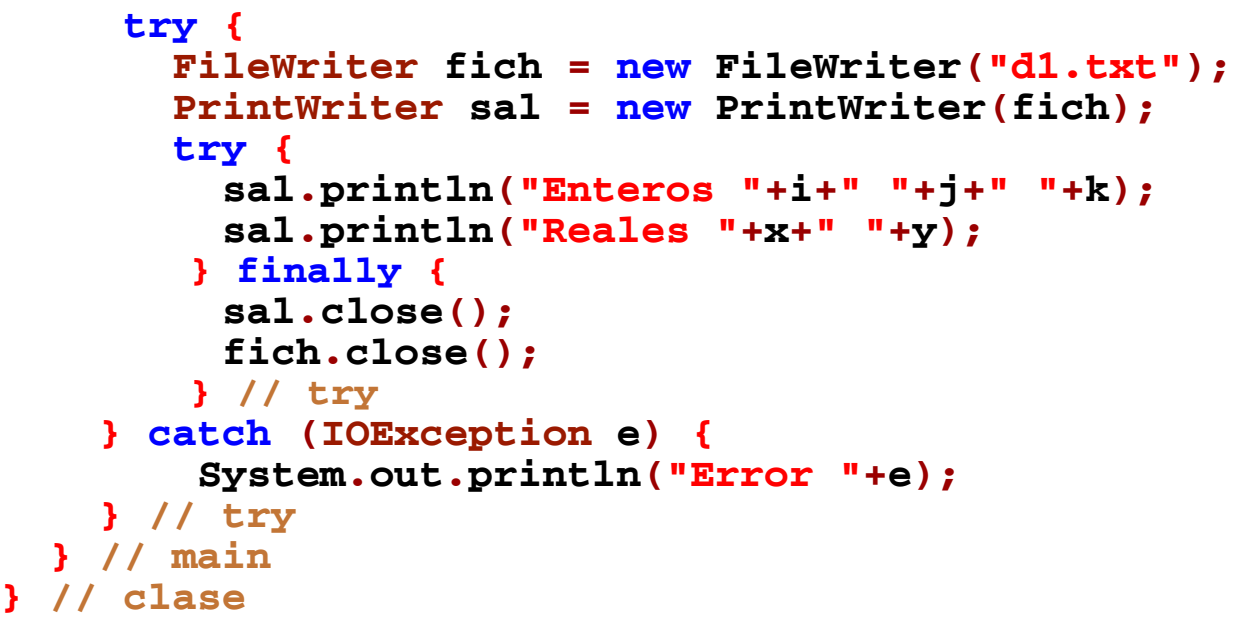

**DEPARTAMENTO DE MATEMÁTICAS, © Michael González Harbour 11 ESTADÍSTICA Y COMPUTACIÓN 11/ma/09**

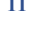

## Fichero generado

**Enteros 1 2 3 Reales 1.0 6.023E23**

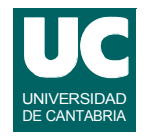

#### **La entrada de texto básica sobre ficheros se consigue con la clase FileReader, cuyas operaciones son:**

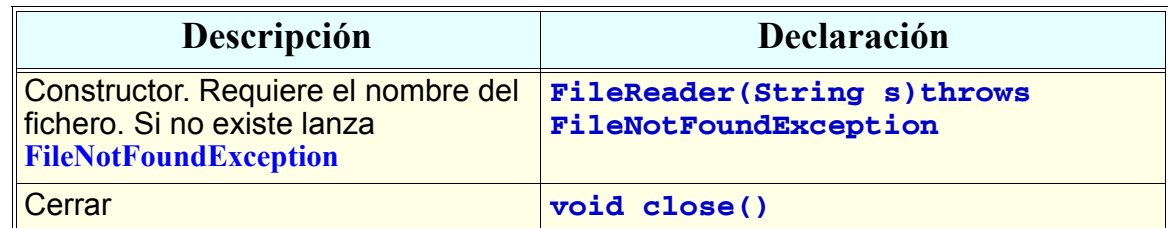

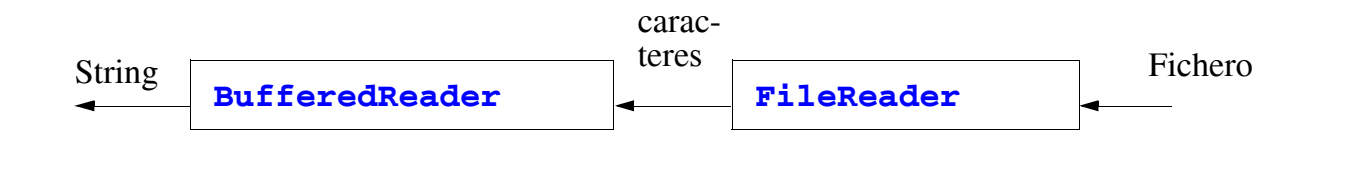

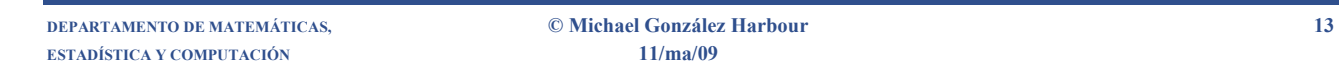

# Entrada de texto (cont.)

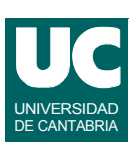

**La entrada de texto es más difícil que la salida**

#### **Se puede utilizar la clase BufferedReader: para leer texto línea a línea**

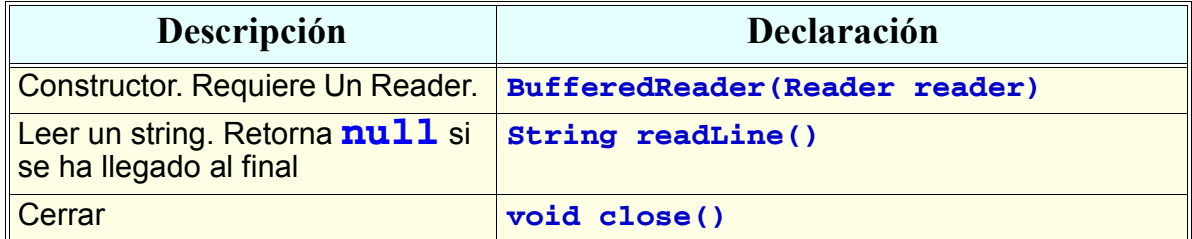

#### **Luego, cada línea leída se convierte a otros datos con las operaciones parseInt(), parseDouble(), etc.**

**DEPARTAMENTO DE MATEMÁTICAS, © Michael González Harbour 14 ESTADÍSTICA Y COMPUTACIÓN 11/ma/09**

## Ejemplo

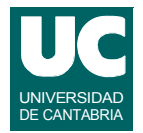

#### **Leer parejas de texto (una línea) y número (otra línea) y escribirlas en pantalla; ejemplo de fichero de entrada:**

 **primero 1.0 segundo 3.0 tercero 4.5 cuarto 8.0 quinto 34R.5 sexto 1.0**

```
DEPARTAMENTO DE MATEMÁTICAS, © Michael González Harbour 15
ESTADÍSTICA Y COMPUTACIÓN 11/ma/09
```

```
Ejemplo (cont.)
```

```
import java.io.*;
public class LeeStrings {
   /**
    * Programa que lee varias parejas de textos y 
    * números de un fichero de texto
    */ 
   public static void main(String[] args) {
      String str,num;
      double x;
      int sep=0;
```
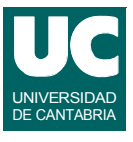

## Ejemplo (cont.)

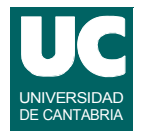

```
 try {
   FileReader fich = new FileReader("d2.txt");
  BufferedReader ent = new BufferedReader(fich);
   try {
     do {
       // leer el texto
       str=ent.readLine();
       if (str!=null) {
         // si hay texto escribirlo
         System.out.println("Texto: "+str);
         // leer el número real como texto
         num=ent.readLine();
         if (num==null || num.equals("")) {
            System.out.println("Falta el nº");
         } else {
```
**DEPARTAMENTO DE MATEMÁTICAS, © Michael González Harbour 17 ESTADÍSTICA Y COMPUTACIÓN 11/ma/09**

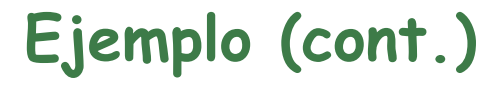

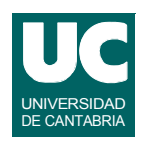

```
 // convertir el texto a numero
           try {
             x=Double.parseDouble(num);
             System.out.println("Numero:"+x);
           } catch (NumberFormatException e) {
             System.out.println ("Error al"+
           "leer numero real: "+num); } // try
      } // if } // if
 } while (str!=null); } finally {
   ent.close();
    fich.close();
 } // try
```
## Ejemplo (cont.)

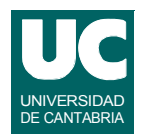

 **} catch (IOException e) { System.out.println("Error "+e); } // try } // main } // clase**

**ESTADÍSTICA Y COMPUTACIÓN 11/ma/09**

**DEPARTAMENTO DE MATEMÁTICAS, © Michael González Harbour 19**

## Salida para el ejemplo

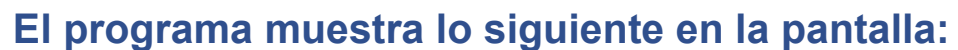

 **Texto: primero Numero: 1.0 Texto: segundo Numero: 3.0 Texto: tercero Numero: 4.5 Texto: cuarto Numero: 8.0 Texto: quinto Error al leer numero real: 34R.5 Texto: sexto Numero: 1.0**

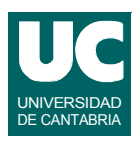

### **3. Entrada/Salida de texto con formato**

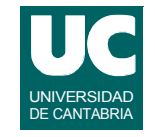

**La clase PrintWriter dispone de una operación de salida de texto con formato, llamada printf**

- **• el objeto System.out que representa la pantalla, también**
- **• está copiada del lenguaje C**
- **• el primer parámetro es el string de formato**
- **• luego viene un número variable de parámetros**

#### **Ejemplo**

 **System.out.printf ("%s de %3d años", nombre, edad);**

**Produce la salida (suponiendo nombre="Pedro", edad=18) Pedro de 18 años**

**DEPARTAMENTO DE MATEMÁTICAS, © Michael González Harbour 21 ESTADÍSTICA Y COMPUTACIÓN 11/ma/09**

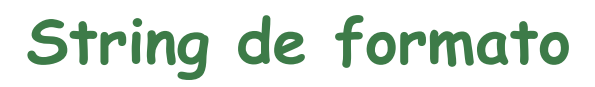

**Contiene caracteres que se muestran tal cual**

**• y especificaciones de formato que se sustituyen por los sucesivos parámetros**

#### **Especificaciones de formato más habituales:**

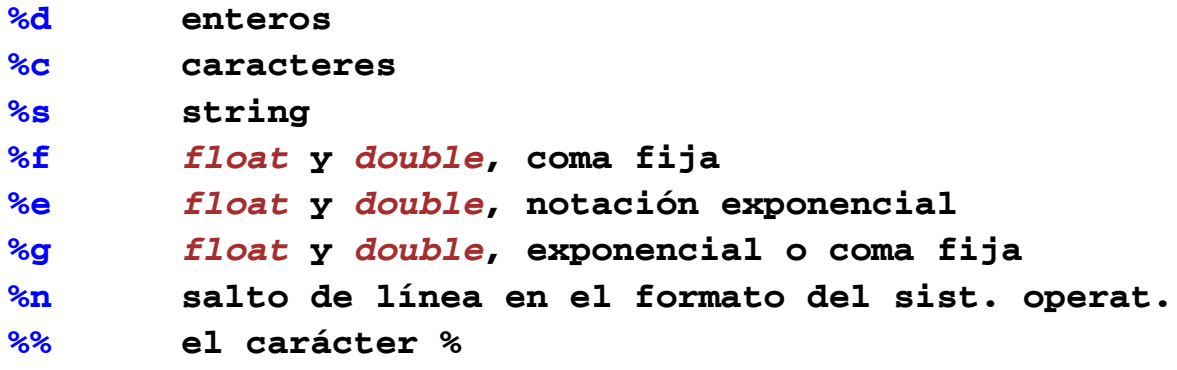

## **String de formato**

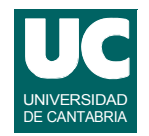

**Puede lanzarse IllegalFormatException si el formato no corresponde al parámetro**

**Después del carácter % se puede poner un carácter de opciones:**

- **alinear a la izquierda**
- **0 rellenar con ceros (números sólo)**
- **+ poner signo siempre (números sólo)**

**DEPARTAMENTO DE MATEMÁTICAS, © Michael González Harbour 23 ESTADÍSTICA Y COMPUTACIÓN 11/ma/09**

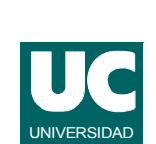

# Especificación de anchura y precisión

**Puede añadirse después del "***%***" (y el carácter de opción si lo hay) la especificación de anchura mínima y/o número de decimales; ejemplos**

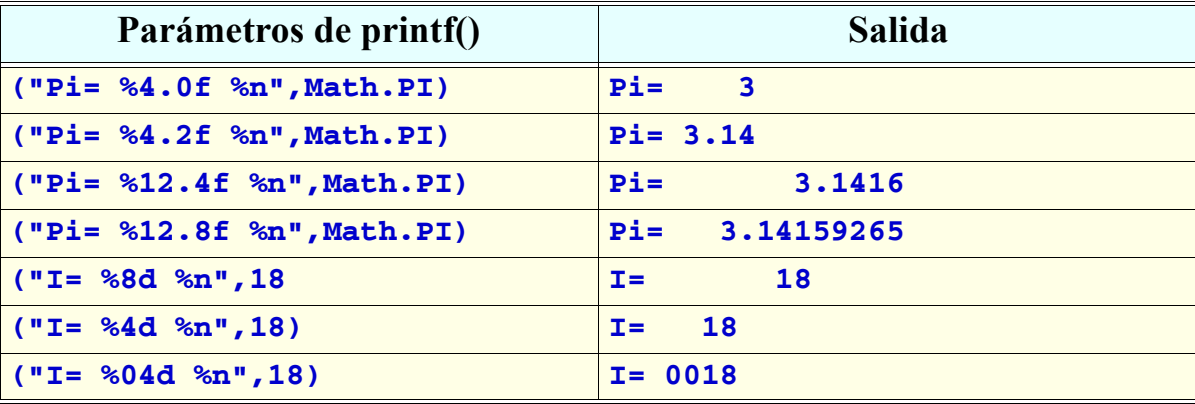

## 4. Entrada/salida binaria

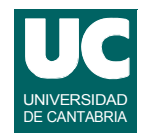

**Es posible escribir y leer variables y objetos en un fichero binario**

**Para poder escribir un objeto, su clase debe**

- **• implementar la interfaz Serializable**
- **• y definir en la clase un número que sirve para identificar la versión de la clase que se está utilizando**
	- **- hay que cambiar el número si se modifica la clase, para evitar errores**

```
 import java.io.*;
   public class Nombre implements Serializable {
      private static final long serialVersionUID = 10;
.......
    }
```
**ESTADÍSTICA Y COMPUTACIÓN 11/ma/09**

**DEPARTAMENTO DE MATEMÁTICAS, © Michael González Harbour 25**

# Salida de objetos y variables

**Se usan las clases enlazadas FileOutputStream y ObjectOutputStream**

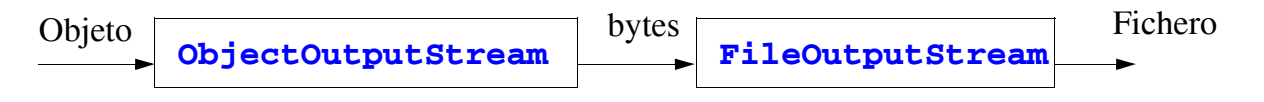

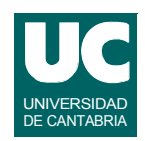

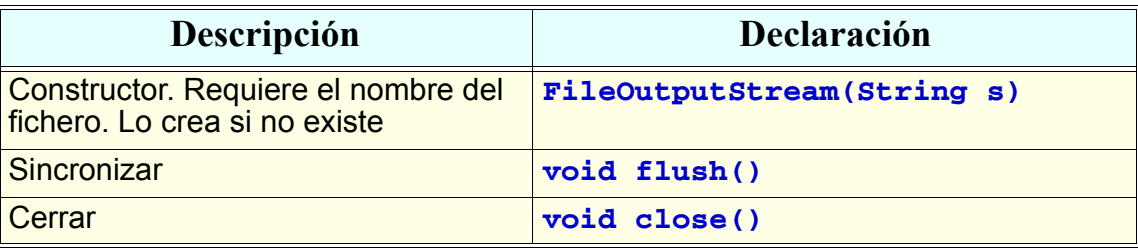

**DEPARTAMENTO DE MATEMÁTICAS, © Michael González Harbour 27 ESTADÍSTICA Y COMPUTACIÓN 11/ma/09**

### **Operaciones más habituales: FileOutputStream**

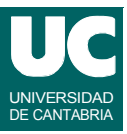

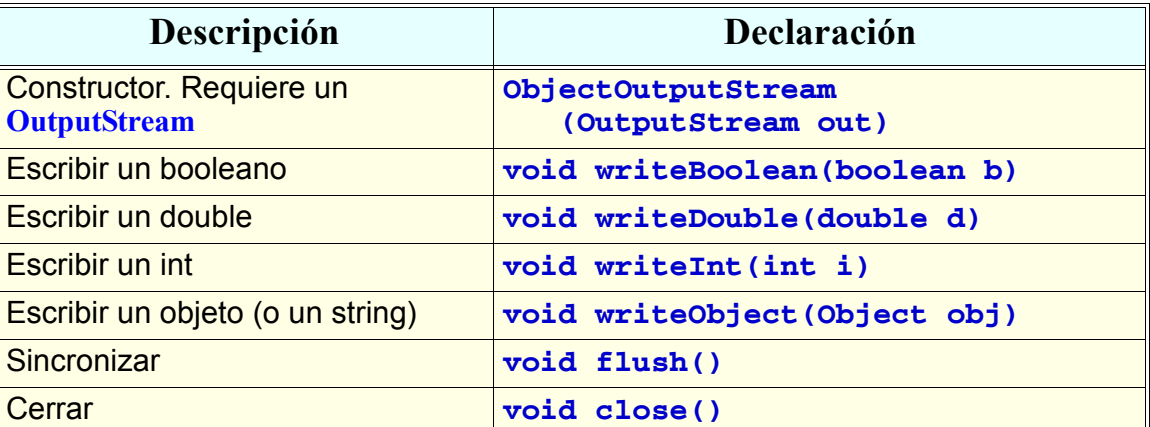

#### **Al escribir un objeto se escriben también los objetos a los que éste se refiere (y así recursivamente)**

## Ejemplo:

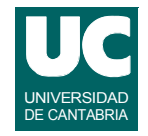

**Añadir una operación de escribir a la clase Curso del ejemplo desarrollado en capítulos anteriores**

**• Previamente ha sido necesario declarar las clases que se van a escribir como Serializable**

```
import java.io.*;
public class Alumno implements Serializable {
      private static final long serialVersionUID = 10;
    ...
}
import java.io.*;
public class Curso implements Serializable {
    private static final long serialVersionUID = 10;
    ...
}
```
**DEPARTAMENTO DE MATEMÁTICAS, © Michael González Harbour 29 ESTADÍSTICA Y COMPUTACIÓN 11/ma/09**

### **Ejemplo: método a añadir a la clase Curso**

```
 public void escribe(String nombreFichero)
   throws IOException
 {
     FileOutputStream fich = new FileOutputStream(nombreFichero);
     ObjectOutputStream sal =
         new ObjectOutputStream(fich);
     try {
        sal.writeObject(this); // el objeto actual
     } finally {
        sal.close();
        fich.close();
     } // try
 } // escribe
```
UNIVERSIDAD DE CANTABRIA

## Entrada de objetos y variables

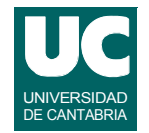

**Podemos leer variables y objetos de un fichero binario creado con las clases anteriores**

**Se usan las clases enlazadas FileInputStream y ObjectInputStream**

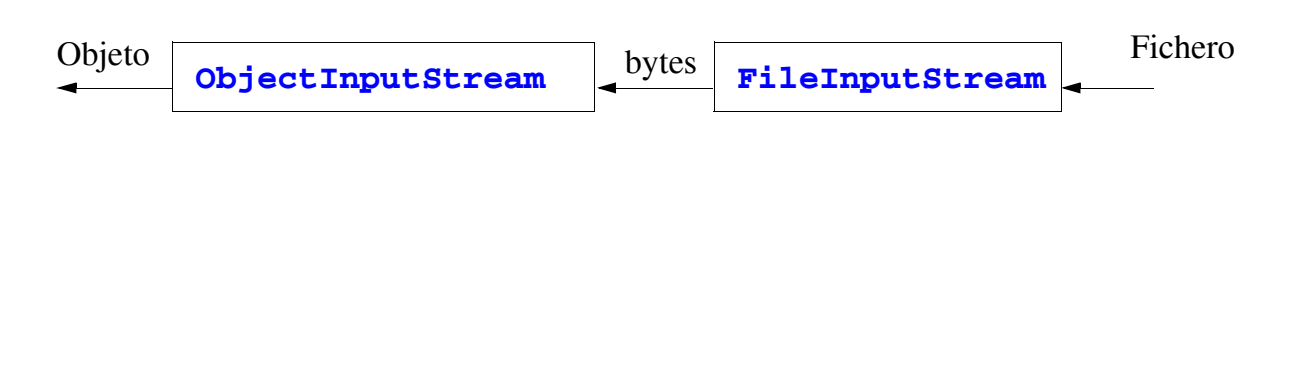

**DEPARTAMENTO DE MATEMÁTICAS, © Michael González Harbour 31 ESTADÍSTICA Y COMPUTACIÓN 11/ma/09**

### **Operaciones más habituales: FileInputStream**

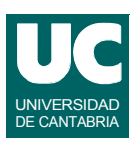

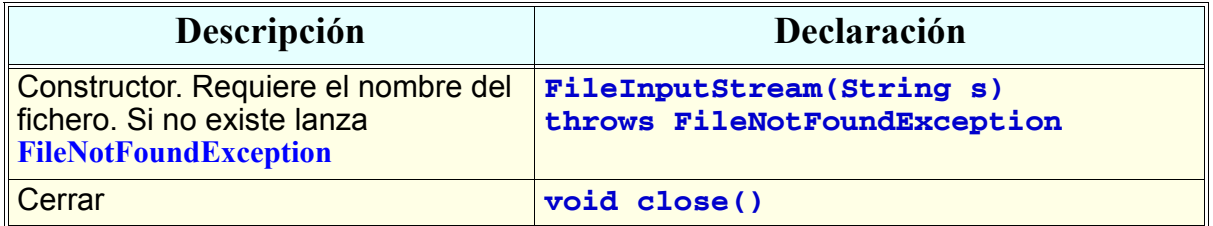

### **Operaciones más habituales: ObjectInputStream**

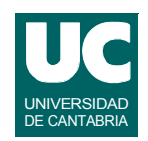

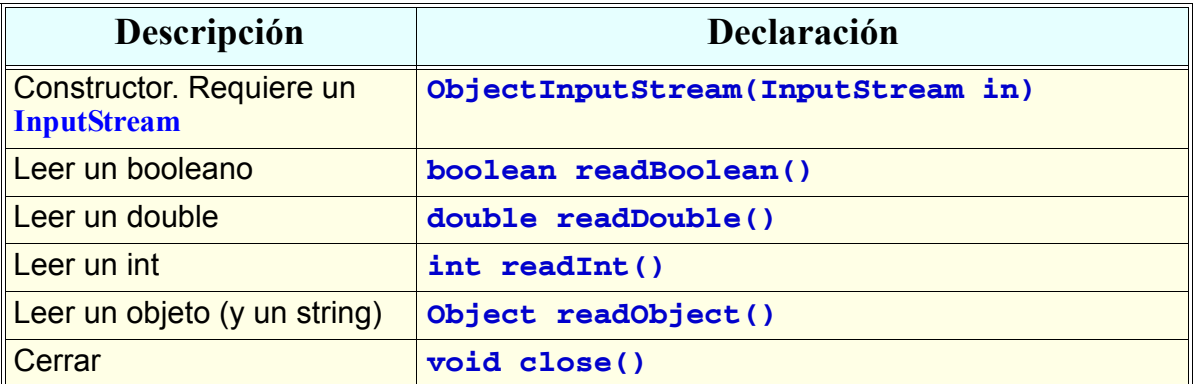

#### **Al leer un objeto se leen también los objetos a los que éste se refiere y que fueron escritos en el fichero (y así recursivamente)**

**DEPARTAMENTO DE MATEMÁTICAS, © Michael González Harbour 33 ESTADÍSTICA Y COMPUTACIÓN 11/ma/09**

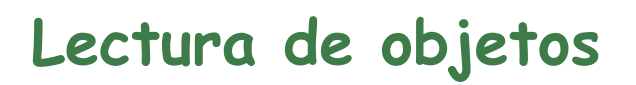

**Al leer un dato de una clase es preciso hacer una conversión de tipo:**

 **(NombreClase) objetoStream.readObject()**

*Ejemplo***: añadir una operación de leer a la clase Curso del ejemplo desarrollado en capítulos anteriores:**

- **• Previamente ha sido necesario declarar las clases que se van a escribir como Serializable**
- **• Posteriormente, hay que modificar el programa principal para que**
	- **- llame a lee() al principio**
	- **- llame a escribe() al finalizar**

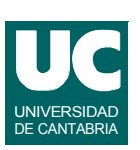

### Ejemplo

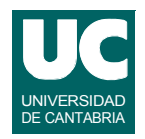

```
public static Curso lee (String nombreFichero, 
    int maxAlumnos)
    throws ClassNotFoundException, IOException 
{
    try {
       Curso miCurso;
       FileInputStream fich =
          new FileInputStream(nombreFichero);
       ObjectInputStream ent =
          new ObjectInputStream(fich);
       try {
          miCurso = (Curso) ent.readObject();
       } finally {
         ent.close();
         fich.close();
       } // try
```
**DEPARTAMENTO DE MATEMÁTICAS, © Michael González Harbour 35 ESTADÍSTICA Y COMPUTACIÓN 11/ma/09**

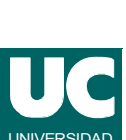

# Ejemplo

```
 return miCurso;
     } catch (FileNotFoundException e) { return new Curso(maxAlumnos);
     } // try 
} // lee
```
### Ejemplo

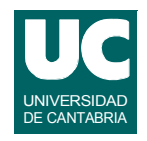

```
public class ListaAlumnos {
   public static void main(String[] args) {
     try {
        // leer el fichero
        Curso curso=Curso.lee("primero.dat",100);
         ...
            case SALIR:
            // escribir el fichero
            curso.escribe("primero.dat");
         ...
     } catch (ClassNotFoundException e) {
         ...
     } catch (IOException e) {
         ...
     }
```
**DEPARTAMENTO DE MATEMÁTICAS, © Michael González Harbour 37 ESTADÍSTICA Y COMPUTACIÓN 11/ma/09**

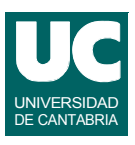